# Определение трудоемкости работ при проектировании печатных узлов

## *В.В. Алымов, А.Ю. Голышева ntc@ratep.ru*

*Каждый руководитель конструкторского подразделе ния сталкивается с задачами планирования, органи зации и нормирования работ конструкторов и оценки эф фективности их труда. В данной статье пойдет речь об оценке труда конструкторов, занятых разработкой и соп ровождением КД радиоэлектронной аппаратуры с печат ным монтажом.*

Определение трудоемкости (нормирование труда) ряда работ, выполняемых конструктором возможно на основе достаточно четких нормативов, другие же работы не подда ются прямому нормированию и могут быть оценены только за большие периоды времени статистическими методами.

К работам, выполняемым конструктором на основе чет ких нормативов можно отнести:

- разработку КД на стадиях «технический проект» и «ра бочая конструкторская документация»;
- отработку КД в плановом порядке по замене ЭРИ, ма териалов, стандартов и т.п.;
- разработку файлов по готовым чертежам.

К работам, не поддающимся четкому нормированию, относятся:

- работы на стадиях «техническое предложение» и «эс кизный проект», особенно разработка схемотехничес ких, кинематических, тепловых и других наукоемких решений;
- отработка КД, получаемой от головных разработчи ков, когда практически на каждый чертеж требуется выпустить несколько извещений как при конструкто рской и технологической проработке, так и при изго товлении деталей, сборке и регулировке. При этом ряд устройств требует коренной переделки с полным перевыпуском КД.

## *Таблица 1. Трудоемкость операций разработки КД узла с печатным монтажом*

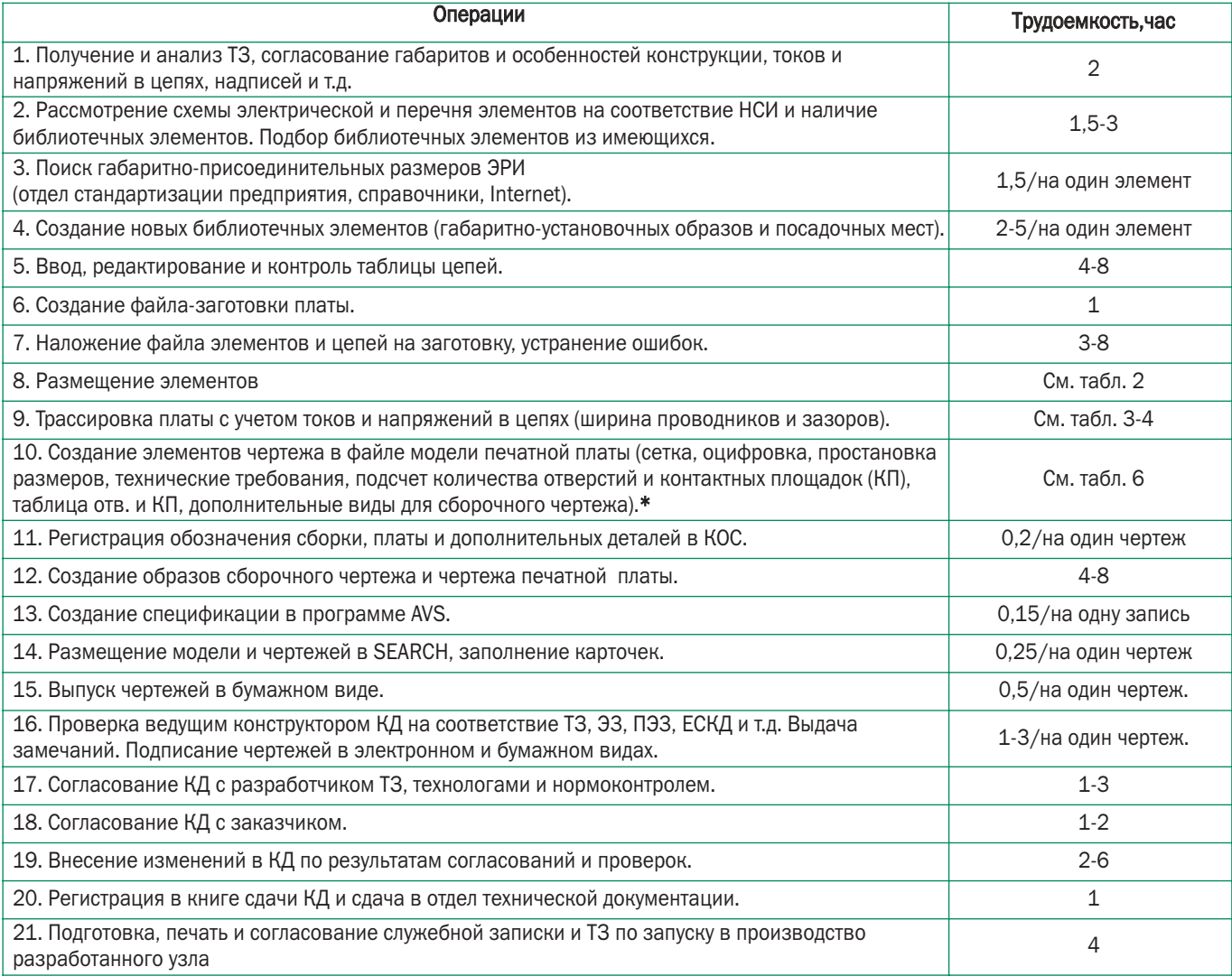

При определении трудоемкости работ первого вида, критериями нормирования могут служить сложность КД по функциональ ному назначению, степень новизны, количе ство размеров и другие параметры.

Для узлов с печатным монтажом дополни тельными критериями являются площадь покрытия элементами, наличие новых эле ментов, требующих разработки библиотеч ных образов, общее количество выводов, площадь платы, связность выводов (количе ство цепей и количество выводов в цепи), класс точности печатных плат.

Эта статья написана на основе опытно статистических данных о производительнос

ти труда и нормах времени, полученных из анализа работ, выполненных специалистами на протяжении ряда лет с учетом использования средств САПР.

Оценка трудоемкости конструирования печатных узлов и выпуска КД произведена на основе следующих исходных данных:

- новизны применяемой элементной базы;
- сложности электрической схемы;
- плотности монтажа и компоновки;
- ожидаемого количества дополнитель ных деталей;
- времени, затрачиваемого на разработ ку файла модели печатной платы;
- времени, затрачиваемого на разработ ку одного чертежа формата А4;
- количества видов и деталей, входящих в сборочный чертеж;
- экспертной оценки ведущих специа листов.

Нормативы времени на разработку учи тывают затраты на обслуживание рабочего места, проветривание помещений, время на личные надобности.

В нормативах учтено время на изучение нормативно-технической документации (технические условия, ГОСТы, ОСТы, инструк ции по применению ЭРИ и др.). В некоторых случаях время на изучение НТД при плани ровании и отчетности может учитываться от дельно.

Трудоемкость операций разработки КД узла с печатным монтажом приведена в таб лице 1.

Для определения сложности разработ ки печатных узлов вводятся следующие по нятия.

### *Таблица 2. Трудоемкость размещения элементов на печатной плате*

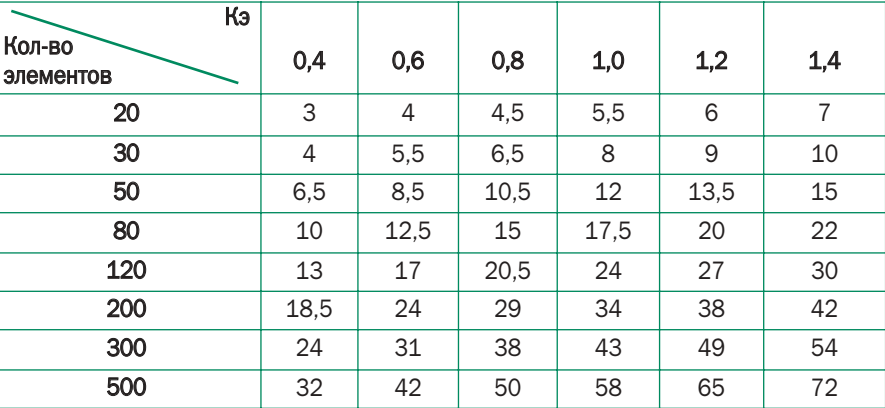

• Коэффициент покрытия элементми:

#### Кэ=Sэ/Sпл, где

Sэ площадь ЭРИ по огибающему прямоугольнику с учетом контактных площадок; Sпл площадь платы с учетом запретных зон в см2.

• Коэффициент плотности выводов

#### Кв=Nв/Sпл, где

Nв количество выводов ЭРИ;

#### *Таблица 3. Трудоемкость ручной трассировки*

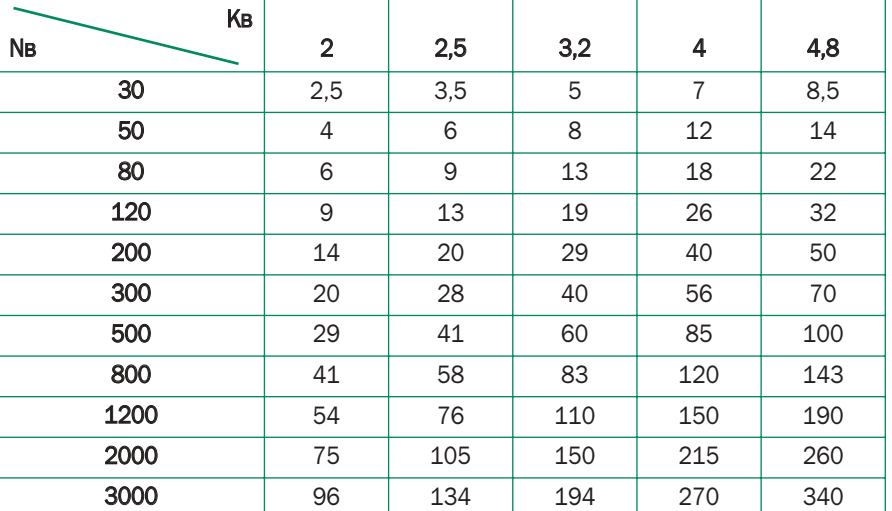

#### *Таблица 4. Трудоемкость автотрассировки*

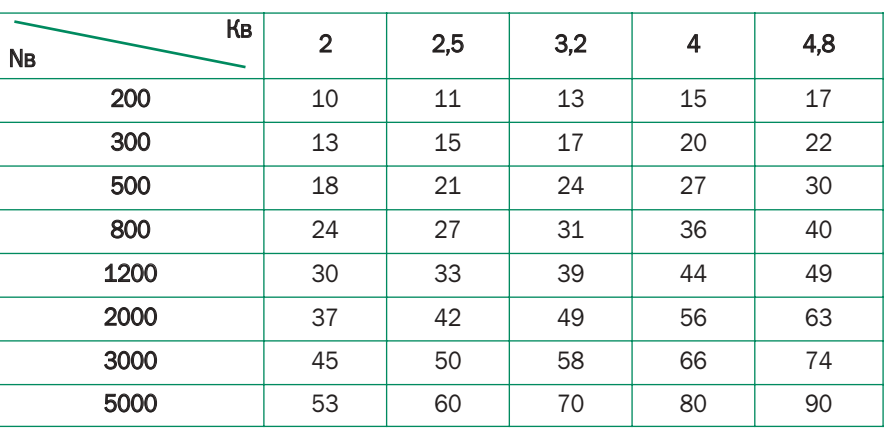

## *Таблица 5. Влияние класса точности Кл*

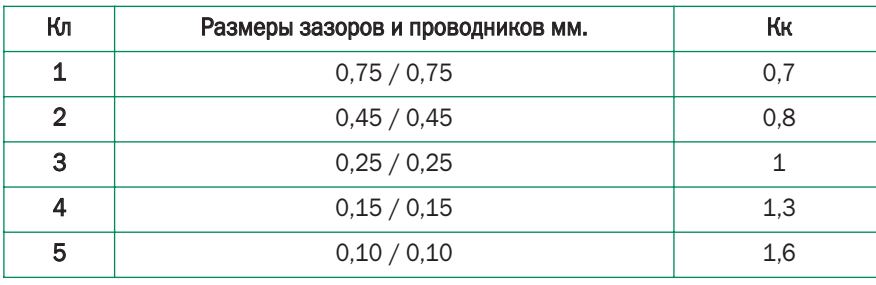

Sпл площадь платы с учетом запретных зон в см2. Nц количество цепей.

- Класс точности по ГОСТ23751-86 Кл.
- Квалификация работника (категория по штатному рас писанию) Кр.
- Трудоемкость в часах Т.

Кэ определяет возможность размещения элементов на печатной плате. Для элементов со штыревыми выводами Кэ не может быть более 0,8, поскольку элементы могут размещаться только с одной стороны по условиям пайки. Для элементов с планарными выводами (поверхностный монтаж) Кэ не превышает 1,5, так как требуется значительная площадь для переходных отверстий; при этом элемен ты размещаются с двух сторон.

Трудоемкость размещения элементов на печатной плате в зависимости от количества элементов и Кэ приведена в таблице 2.

Возможность и трудоемкость разработки топологии (трассировка) двусторонних печат ных плат в ручном режиме зависит от Кв, Кл, Nв и связностью выводов. При этом надо учи тывать, что Кл определяется возможностями производства (например, для нашего предп риятия он равен 3), т.е. ширина проводников и зазоров составляет 0,25 мм, однако, при проектировании приходится увеличивать эти

значения до 0,3 мм (для компенсации погрешностей про изводства). Кв и Nв определяют возможность трассировки в заданном количестве слоев. Реальные возможности руч ной трассировки при нерегулярной структуре позволяют достичь  $KB = 4$  в двух слоях для  $Kn = 3$ .

На практике платы с Nв более 500 как правило разво дятся автотрассировщиком. Однако, ответственные платы, требующие защиты от помех, высокочастотные, с особыми условиями прокладки проводников (например, импеданс ные) и платы питания требуют особого внимания при лю бом Nв. Для Кл = 3 при Кв больше 3,2 автотрассировка возможна только для многослойных печатных плат, при преимущественно двусторонней установке планарных ЭРИ с разнонаправленными стрингерами, а также слоями пита ния и земли в виде регулярной сетки.

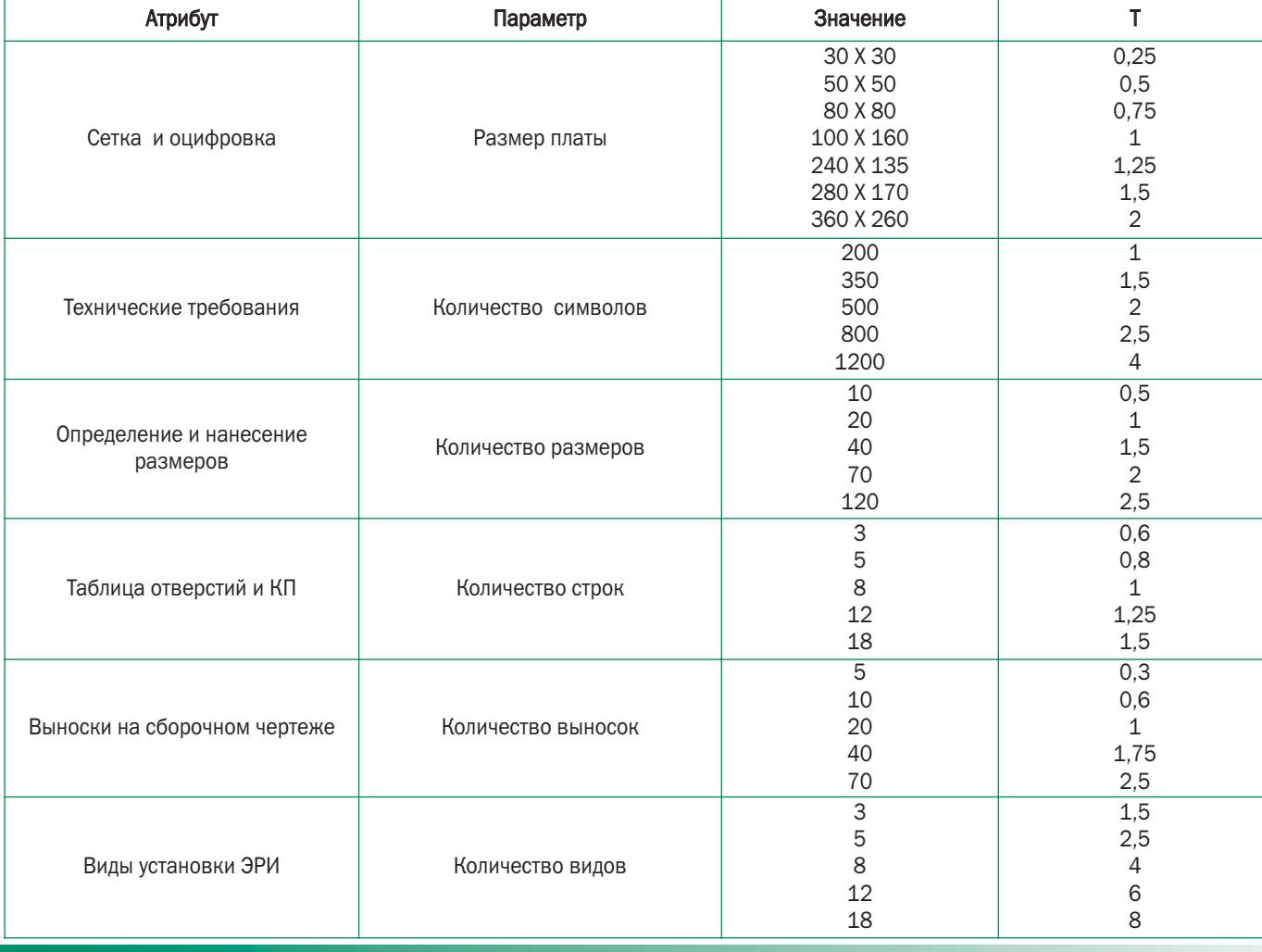

### *Таблица 6. Трудоемкость разработки атрибутов чертежей*

## *Таблица 7. Учет квалификации работника*

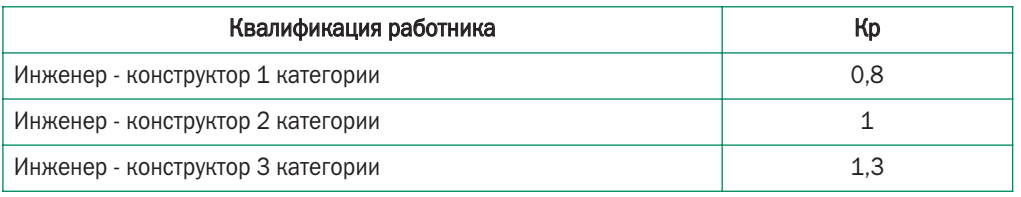

При этом количество слоев мало влияет на оценку тру доемкости разработки, за исключением случаев, когда конструктору приходится вручную вносить коррекцию для уменьшения числа слоев или увеличения помехоустойчи вости. Трудоемкость трассировки для плат с  $K\pi = 3$  приведена в таблицах 2 и 3.

Реальное разнообразие плат требует более гибкого подхода к процессу трассировки, например, платы блоков питания имеют параметры проводящего рисунка по  $K\pi = 1$ или 2, но требуют расчета и разработки радиаторов охлаж дения и весьма капризны к компоновке элементов. С дру гой стороны, применение новой элементной базы с много выводными ЭРИ (более 240 выводов) с малым шагом тре бует перехода к платам с  $K\pi = 4$  и даже  $K\pi = 5$ . Влияние класса точности Кл оценивается для операции трассиров ки в виде поправочного коэффициента Кк. Значение Кк приведено в таблице 5.

Для получения КД в файле \*.РСВ формируются образы чертежей, которые состоят из рамок форматов, основной информации, выделенной из слоев, технических требова ний, дополнительных видов и т.п., которые в программе PCAD PCB называются элементами чертежей.

## Трудоемкость разработки атрибутов чертежей

Учет квалификации работника производится умножени ем общей трудоемкости разработки на поправочный коэф фициент Кр в соответствии с таблицей 7.

Итоговая трудоемкость разработки КД складывается из всех операций, перечисленных в таблице 1, и зависит от конкретной электрической схемы и конструктивного решения.

Пример расчета (таблица 8):

Модуль МЗУТ - 11. ТЗ № 267/22 от 01.08.03.

130 элементов, площадь элементов 135 см2,

*Таблица 8. Трудоемкость разработки атрибутов чертежей*

#### площадь платы 160 см2, Кэ = 0,85

450 выводов,  $KB = 2,8, K\eta = 3, Kp = 1,$ новых элементов 2

## Трудоемкость разработ ки файла печатной пла ты по КД

Разработка файла печатной платы по готовым черте жам узла с печатным монтажом требуется, как правило, для старых изделий, КД на которые выпущена вручную. Она не только требует предварительной подготовки КД и собственно ввода в ПЭВМ в соответствующей программе, но и решения вопросов замены материалов и ЭРИ, снятых с производства или выведенных из перечней разрешенных к применению. Замененные ЭРИ, как правило, имеют дру гие габаритно-присоединительные размеры, что требует изменения посадочных мест на печатной плате.

Ручные чертежи зачастую не соответствуют требовани ям машинного проектирования, что ведет к перевыпуску КД. При необходимости ввода КД в SEARCH перевыпуску подвергается не только печатная плата, но и сборочный чертеж и спецификация. Трудоемкость операций по выпус ку КД определяется по таблице 1.

Операции, сущность и трудоемкость которых отличает ся, отражена в таблице 9. При этом необходимо учитывать, что разработка таблицы цепей, необходимой для работы в PCAD 2002, ее ввод и редактирование занимает большее время, так как производится не разработчиком (электри ком), а конструктором и требует дополнительных консульта ций и уточнений.

С другой стороны, размещение элементов производит ся значительно быстрее, поскольку их положение уже за дано. При вводе проводящего рисунка с готового чертежа основным критерием для определения трудоемкости при нимается количество вводимых координат (точек перегиба и концов проводников).

Разработка файлов в PCAD 4.5 не требует разработки таблицы цепей, однако при этом возникает необходимость проведения тщательного контроля зазоров и ширины про водников, особенно для цепей питания и земли, которые в ручных чертежах не определены.

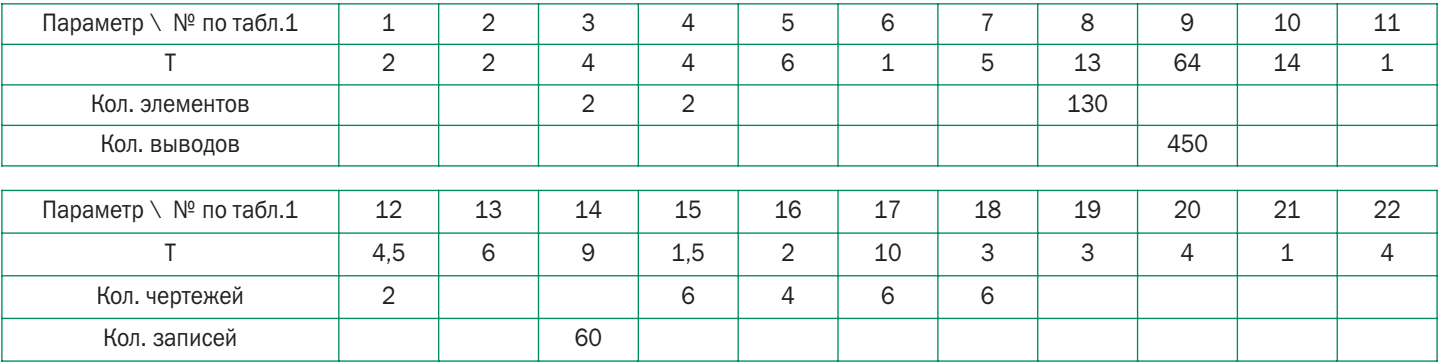

Итого: 150 часов

## *Таблица 9. Трудоемкость операций по разработке файлов с ручной КД*

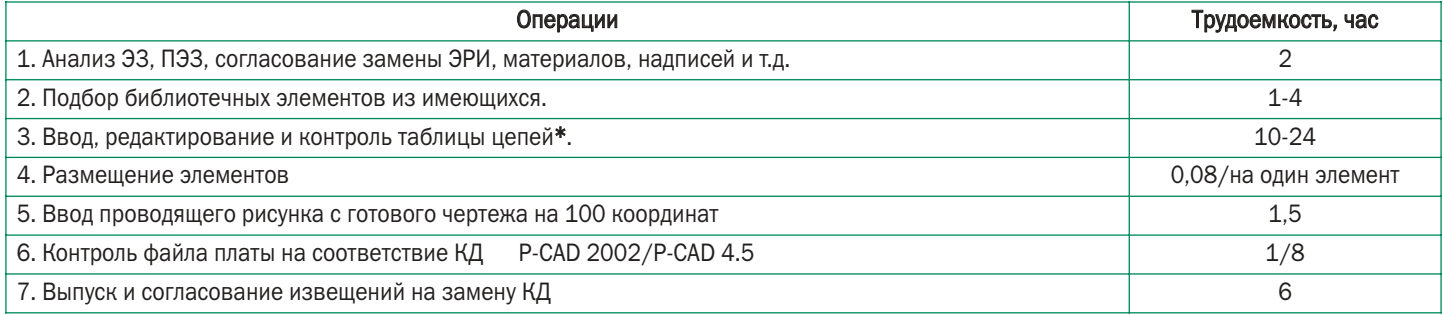

## *Таблица 10. Трудоемкость разработки файла печатной платы по КД*

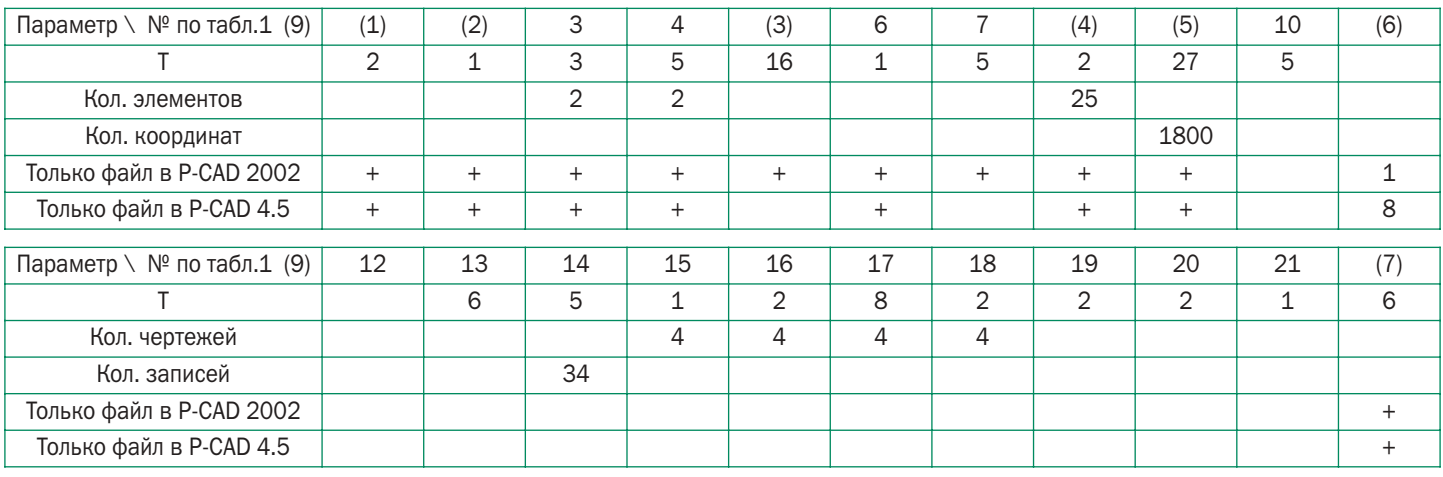

#### Пример расчета (таблица 10):

Ячейка Я2 3Г7-545 ЛИЗ.051.248 Плата печатная ЛИ7.104.583

Элементы: молули 2ПКН22 - 1, 3СХЛ39 - 1, 3РГ26 - 1; Вилка ГРПП-36 -1:

Конденсаторы: К10-17 - 4, К53-4 - 1; Микросхемы 133 серии - 16.

25 элементов, площадь платы 140 см2, Кэ = 1,3, 1800 координат,

354 вывода, Кв = 2,5, Кл = 3, Кр = 1, новых элементов 2

Разработка файла в PCAD 2002 без перевыпуска КД 69 часов.

Быстрый подсчет трудоемкости разработки можно полу чить с использованием программы Excel.

\* Выполнение этих опреаций может быть автоматизировано с помощью утилиты DRAWPcad, которая формирует чертежи КД непосредственно в PCAD 2002. При этом скорость оформления КД возрастает на порядок.

*За дополнительной информацией, а также по вопросам приобретения программных продуктов обращайтесь в* ОАО Родник Софт: (095) 113-7001, 113-2688, *sales@rodnik.ru, www.rodnik.ru* ■

# ЗАО "Многослойные печатные платы"

Итого: 104 часа

Производство печатных плат третьего, четвертого класса точности

по третьей, четвертой группам жесткости эксплуатации

Ao 24 cnoes!

Лидер

производства многослойных печатных плат четвертого класса точности

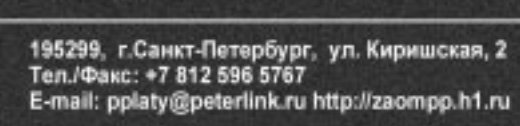

 $\frac{12}{\sqrt{2}}$  Определение трудоемкости работ при проектировании печатных узлов